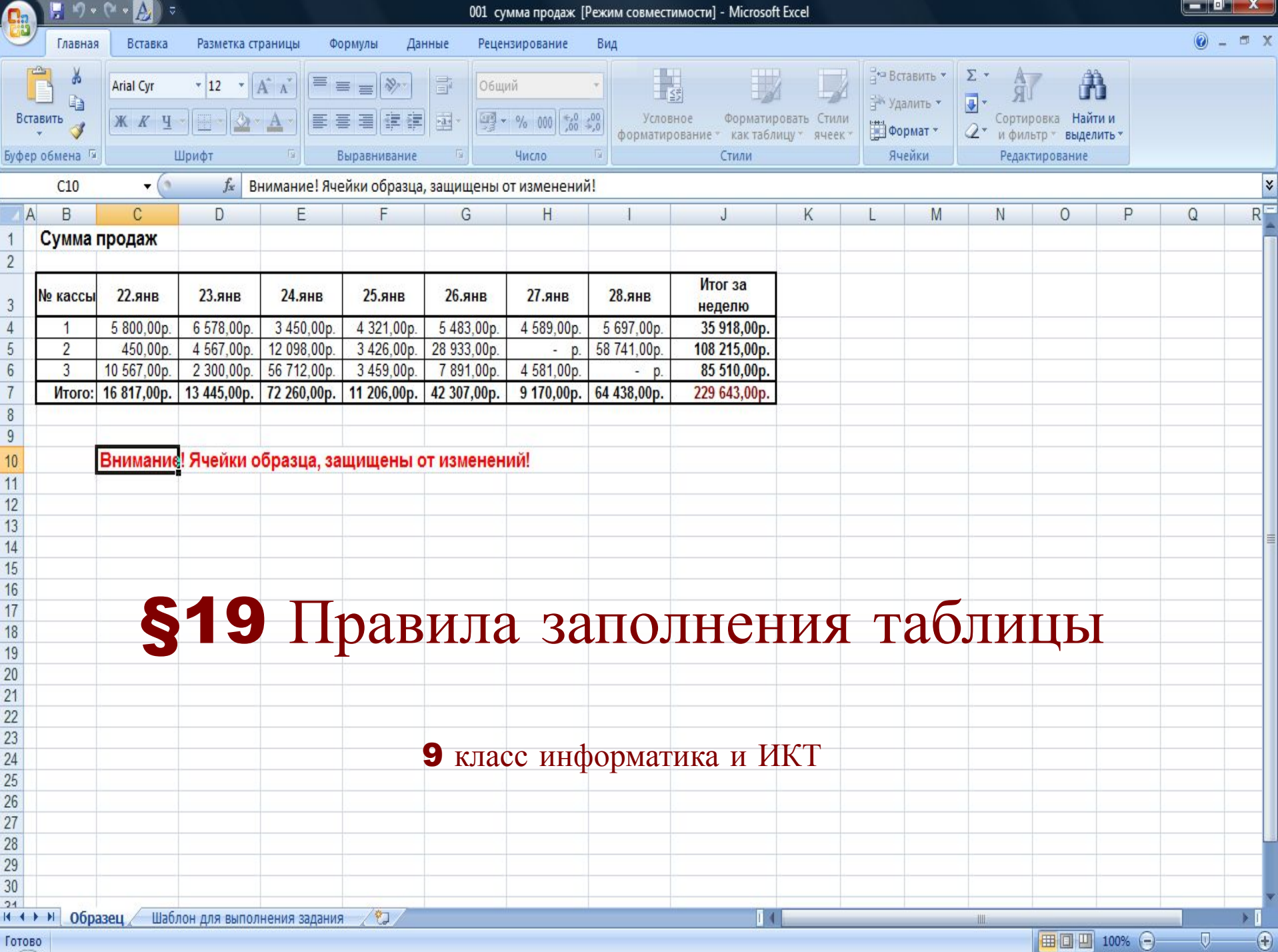

## Тексты в электронных таблицах G B **• Ввод в ячейку таблицы последовательность**

**символов, которая не может быть воспринята как число или формула, табличным процессором воспринимает ее как** *текст***.**

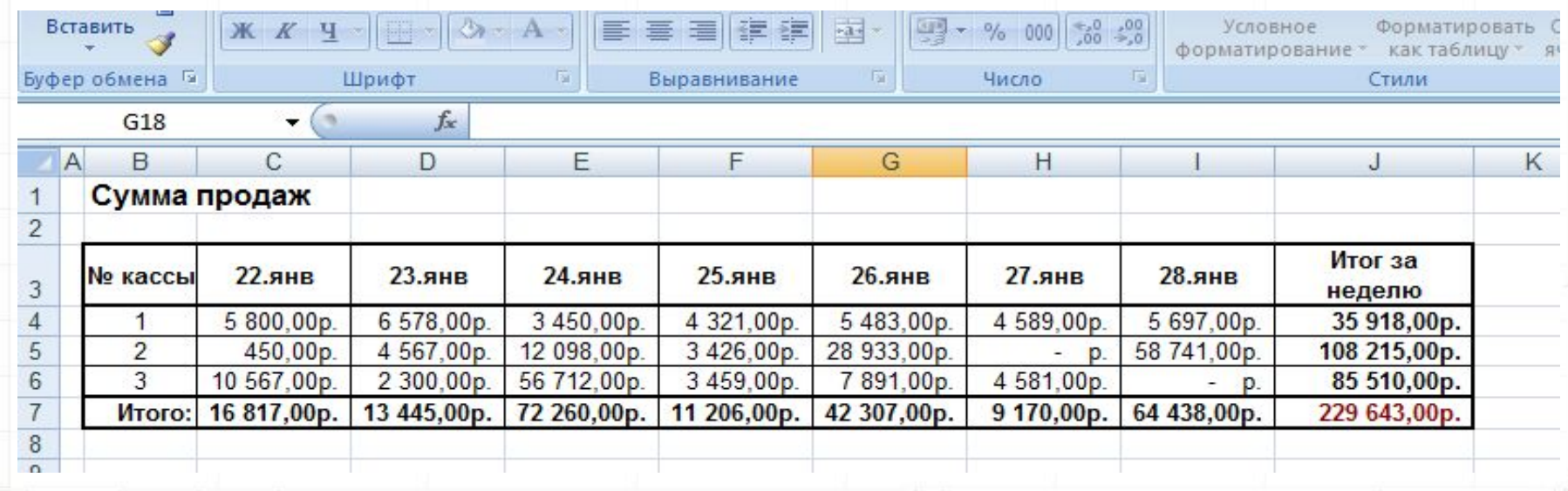

IN JIMET1 / FIMET2 / FIMETS /

 $\overline{A}$ 

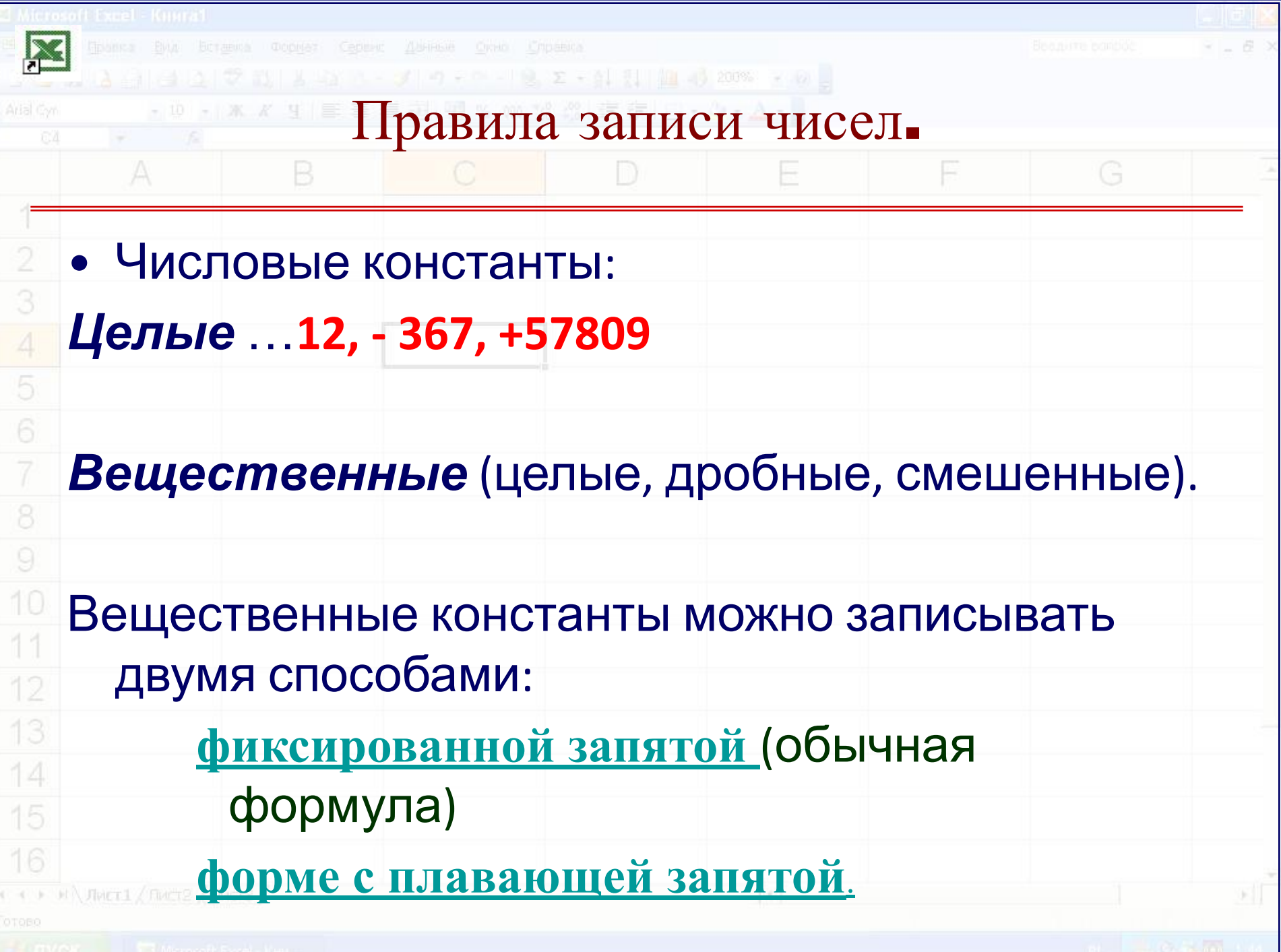

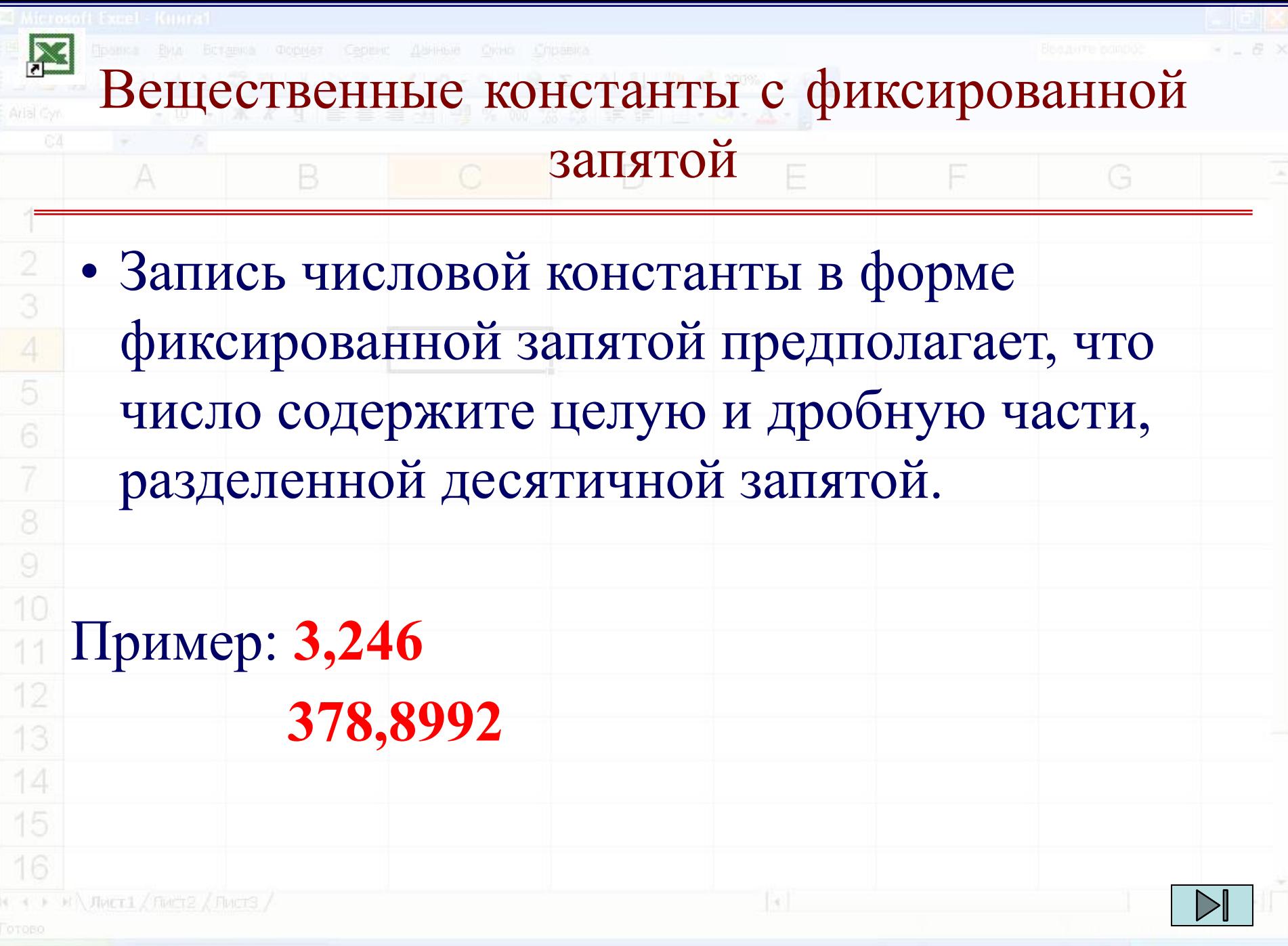

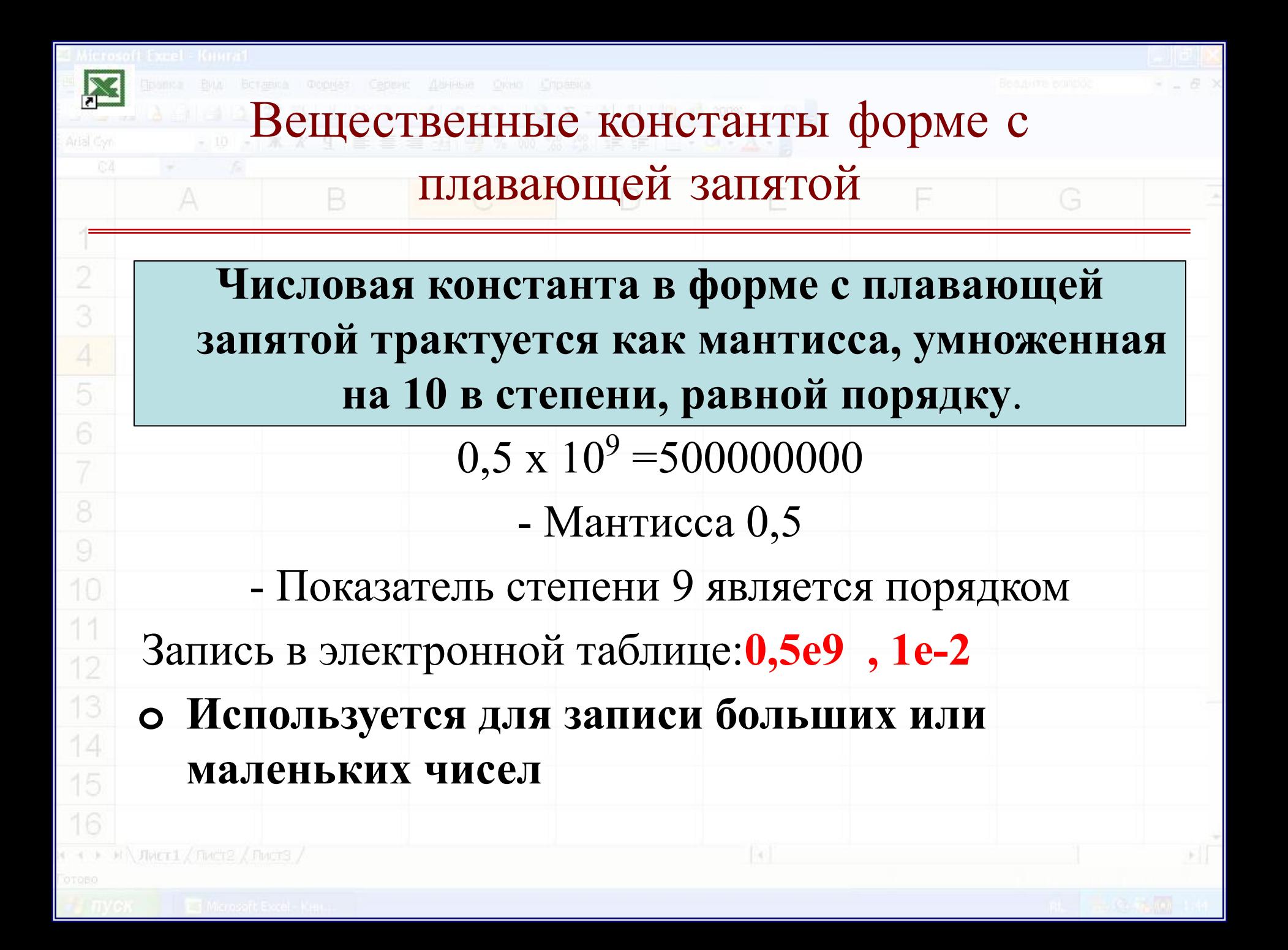

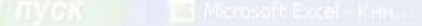

**• Формула** является основным инструментом обработки данных. **• Формула** связывает данные, содержащиеся в различных ячейках, и позволяет получить новое расчетное значение по этим данным.

- **• Вычисление** по формулам является основной целью создания документа в среде табличного процессора.
- Назначение формулы B

 $H \setminus H$ WET $1 / H$ WET $2 / H$ WET $3 / H$ 

10

13

14

15

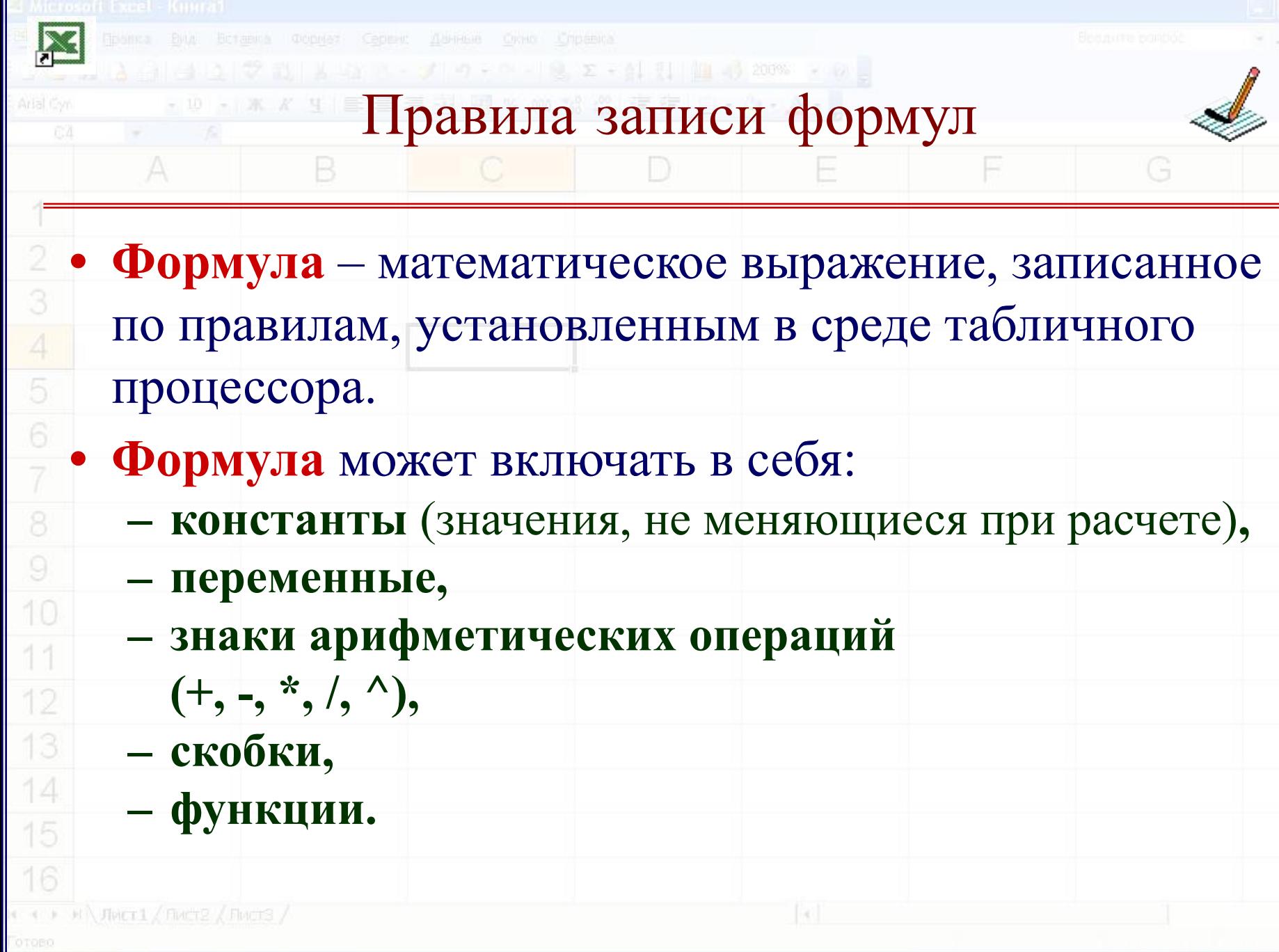

国

 $\overline{G}$ 

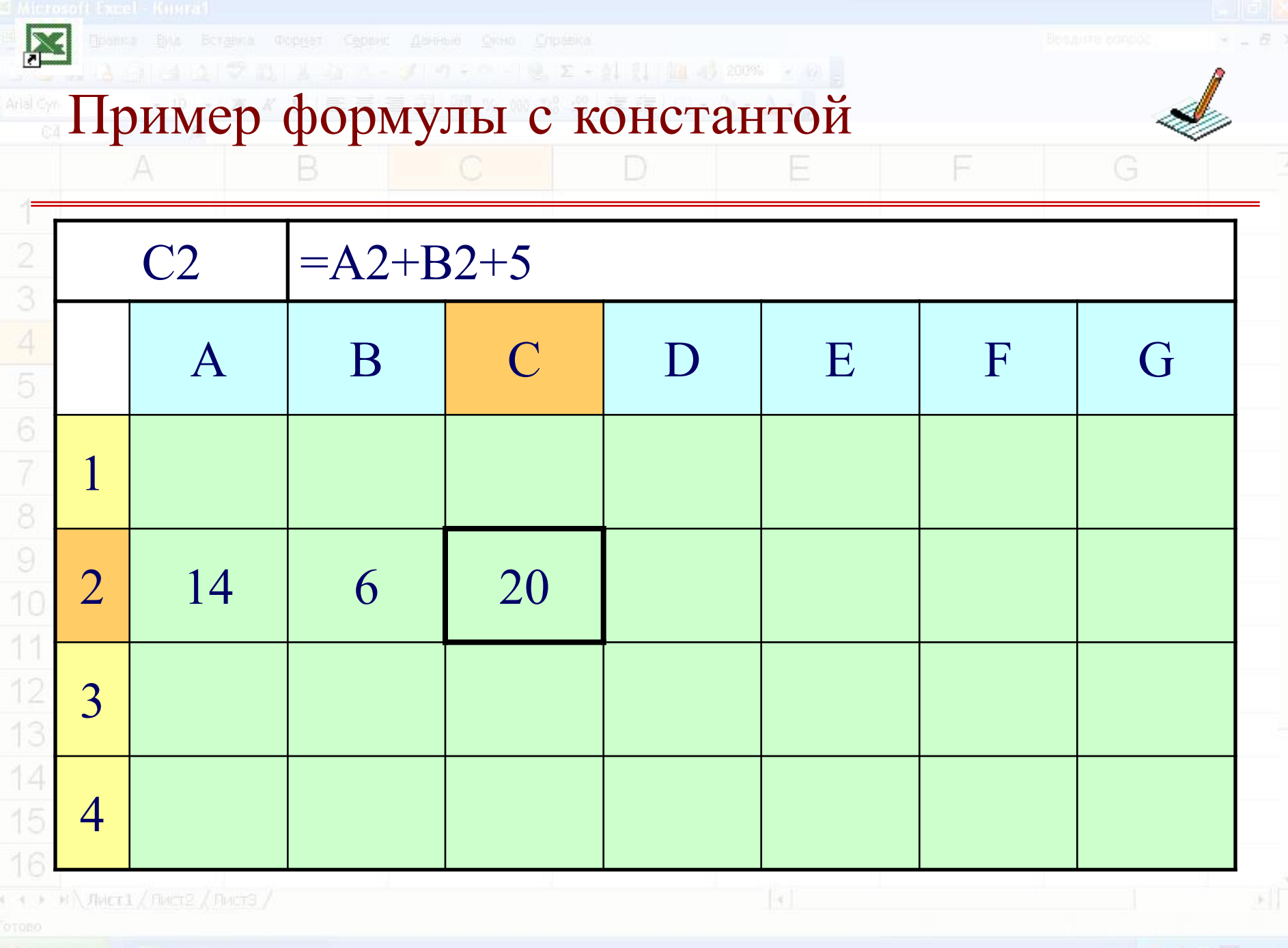

**THE TVCK CONTROL** Microsoft Excel - Kentu

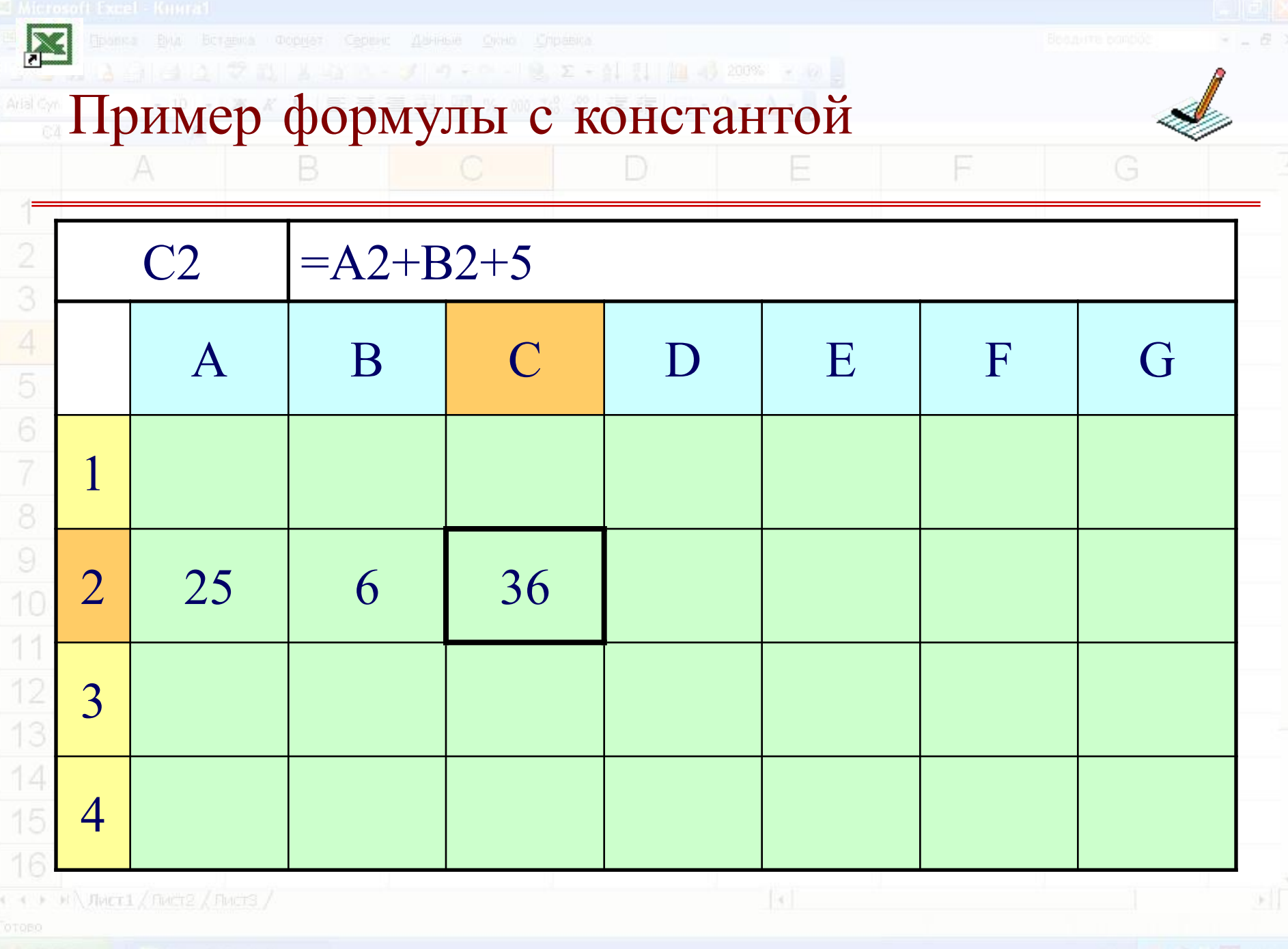

**THE TWORK IN THE MICROSOFT EXCELLENCE** 

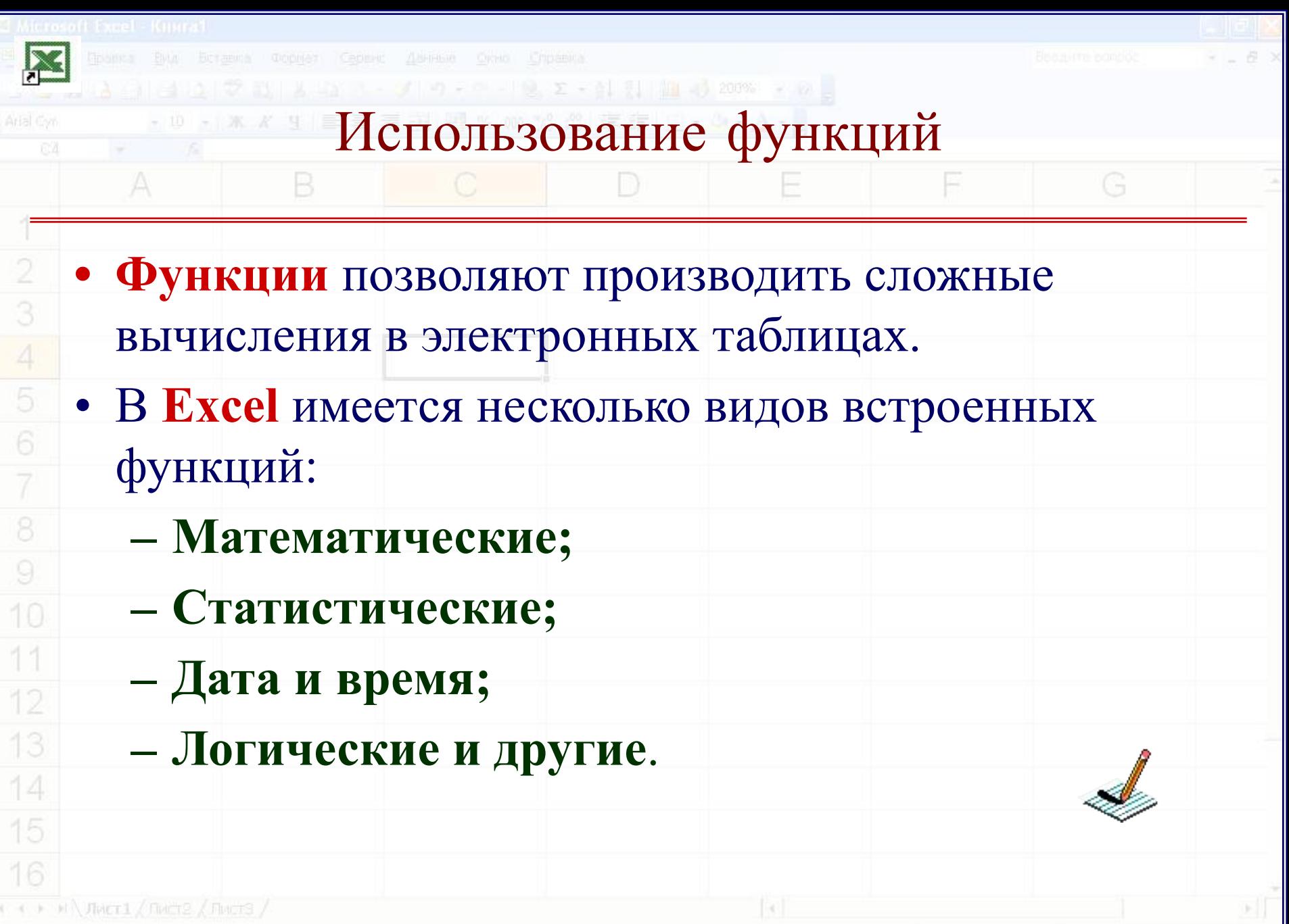

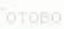

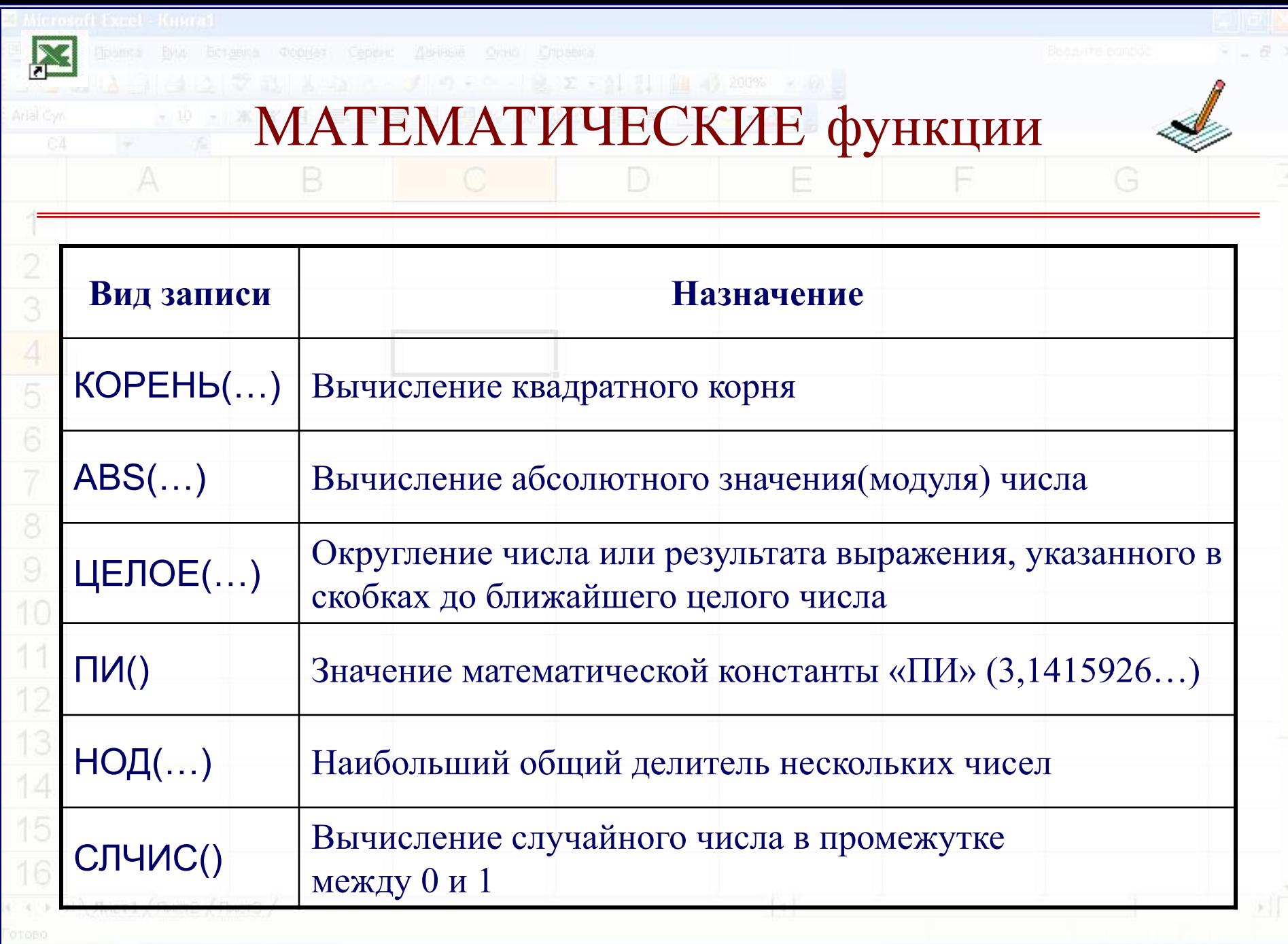

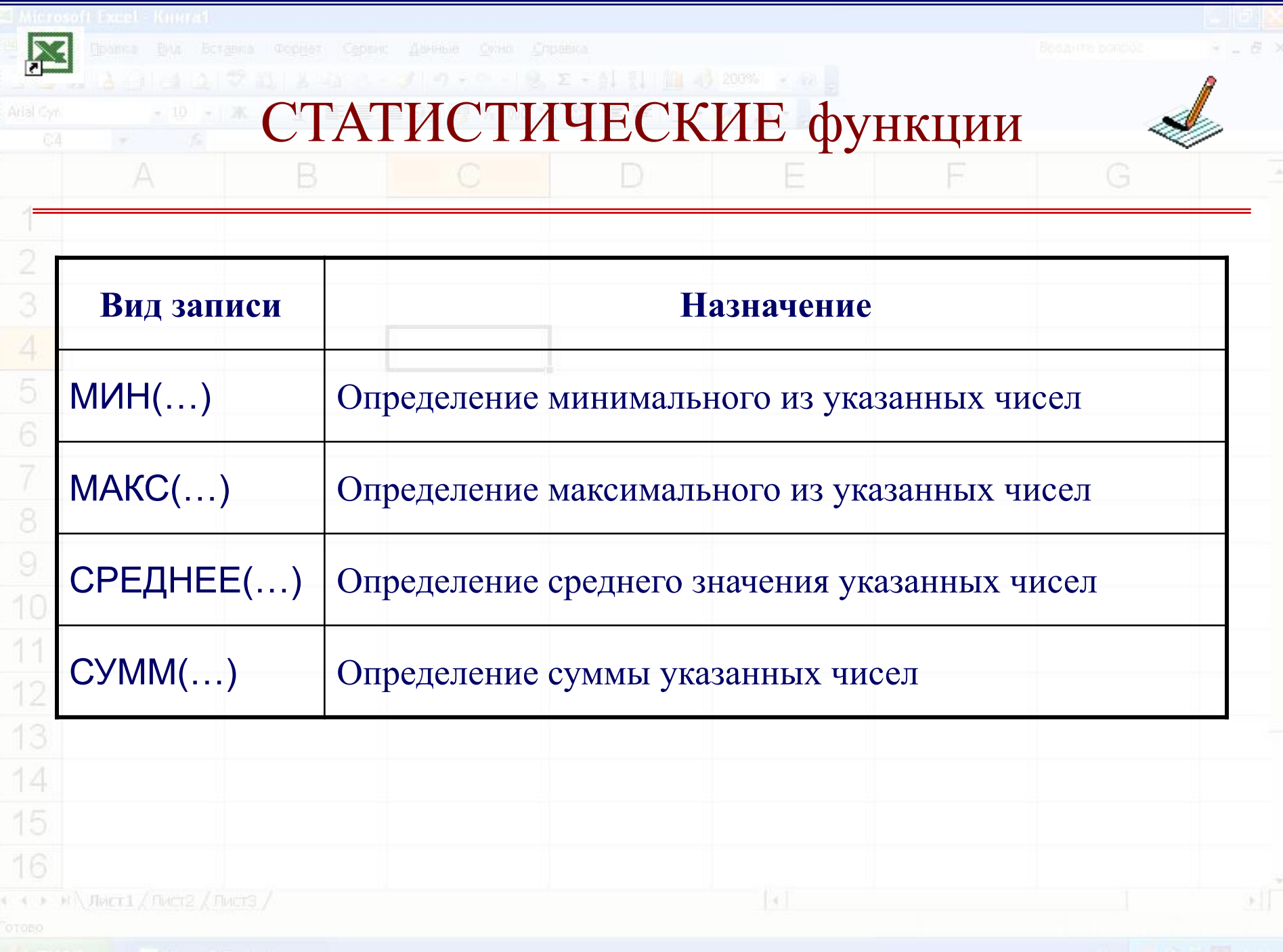

G

F

## Функции ДАТА И ВРЕМЯ

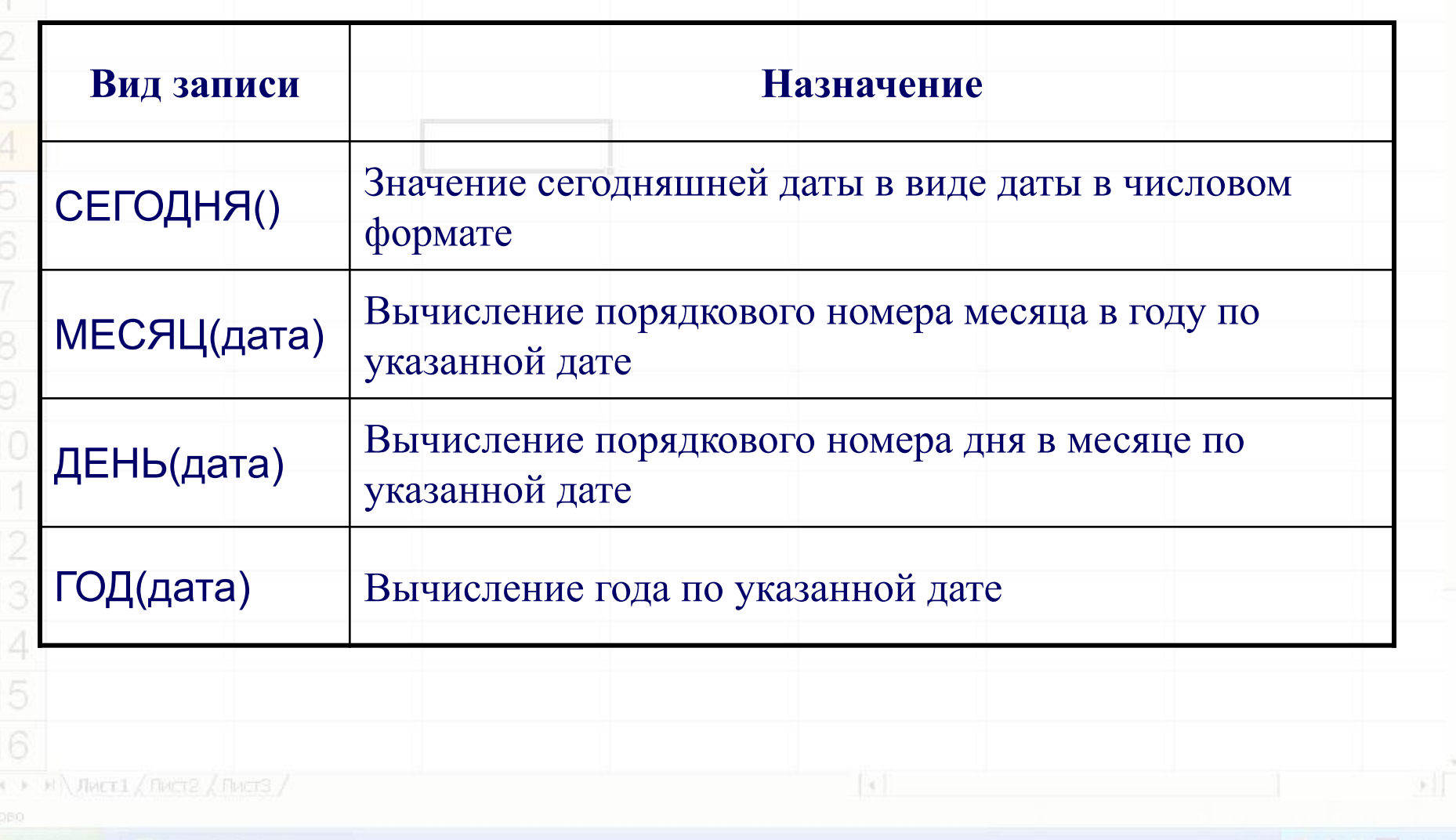

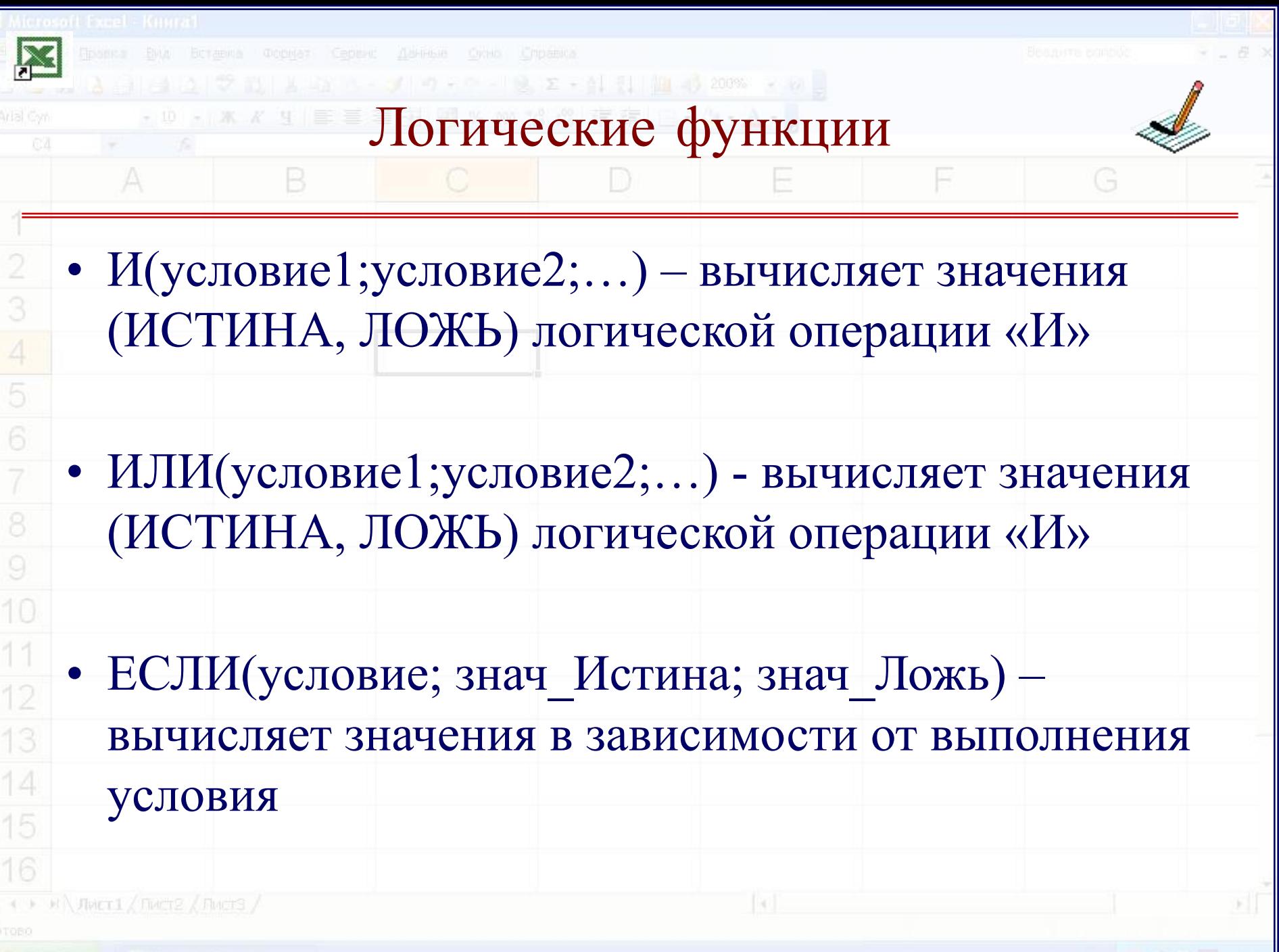

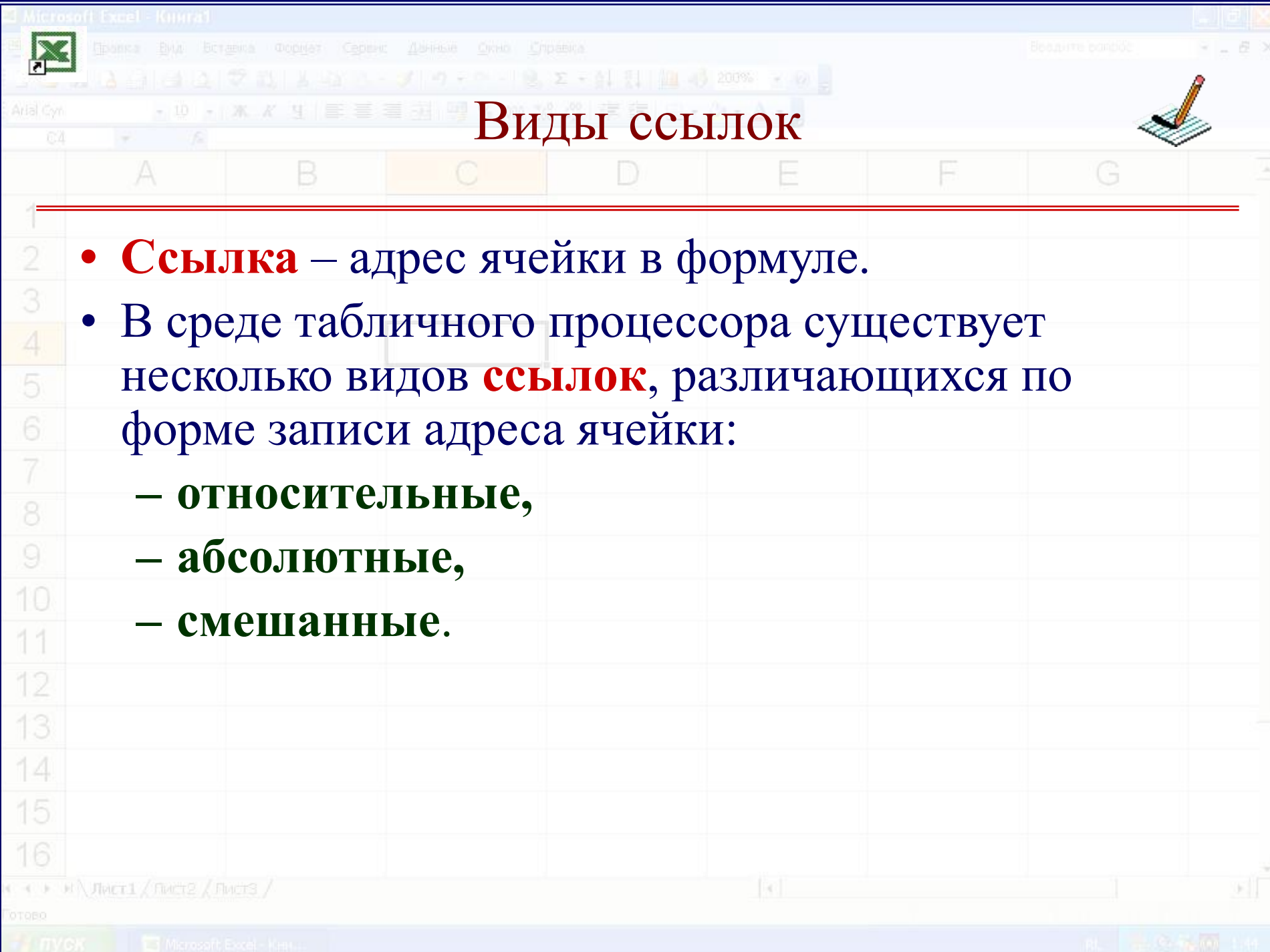

X

G

F

## Свойства ссылок B D

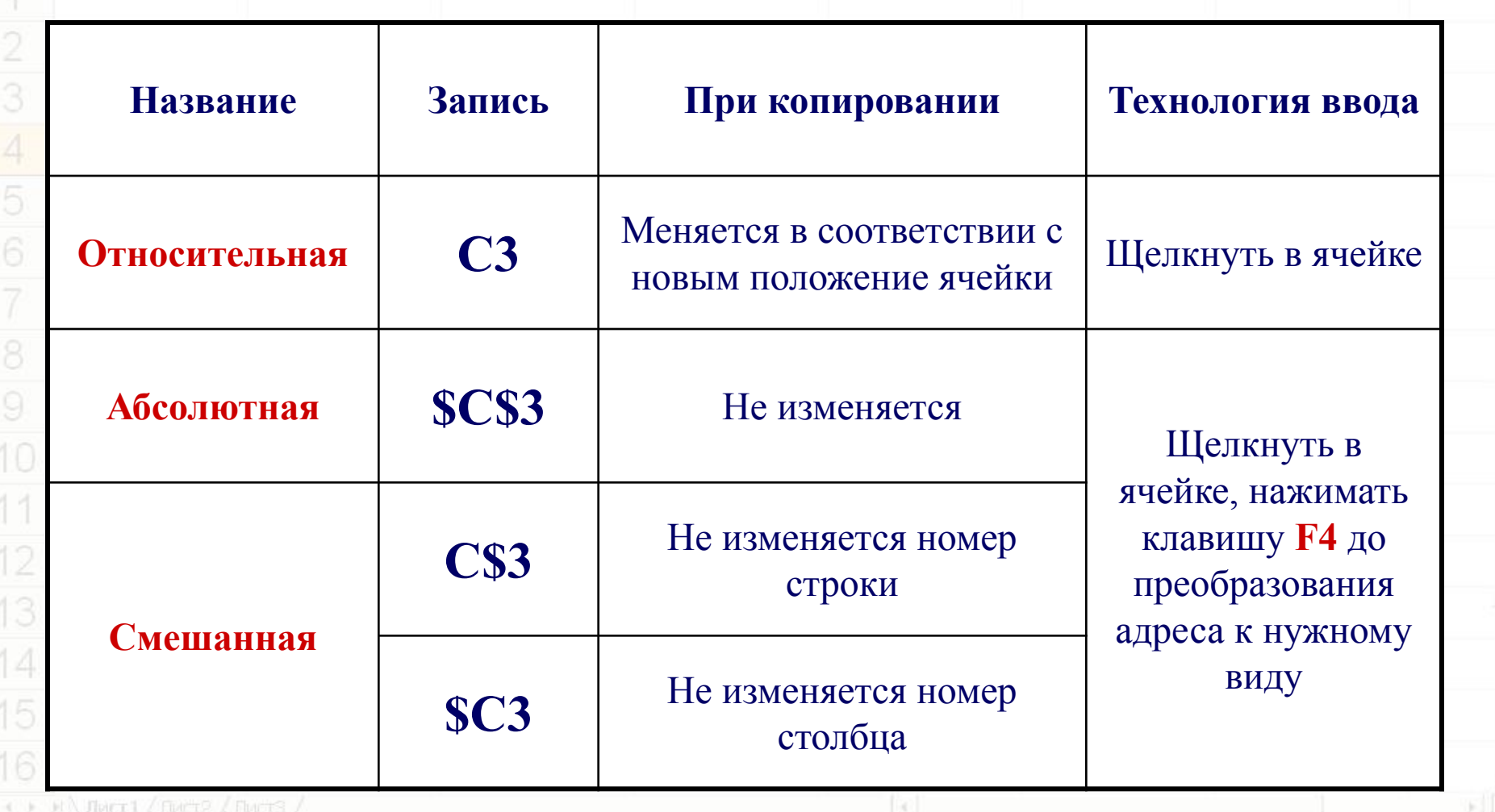

 $\equiv$ 

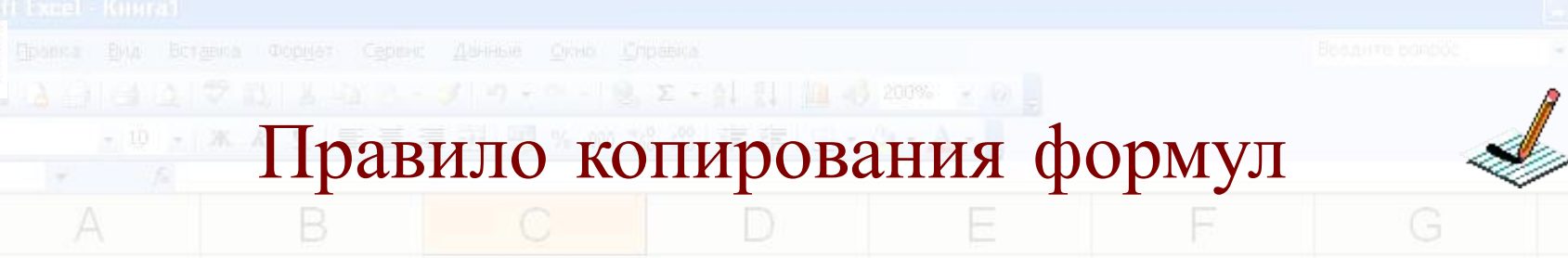

- При копировании формул программа сама
	- **изменит относительные** ссылки в соответствии с новым положением вычисляемой ячейки.
- **• Абсолютные** ссылки программа оставит **без изменения**.
- У смешанной ссылки **меняется** только **одна часть** (не отмеченная знаком \$).

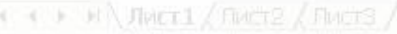

15

10

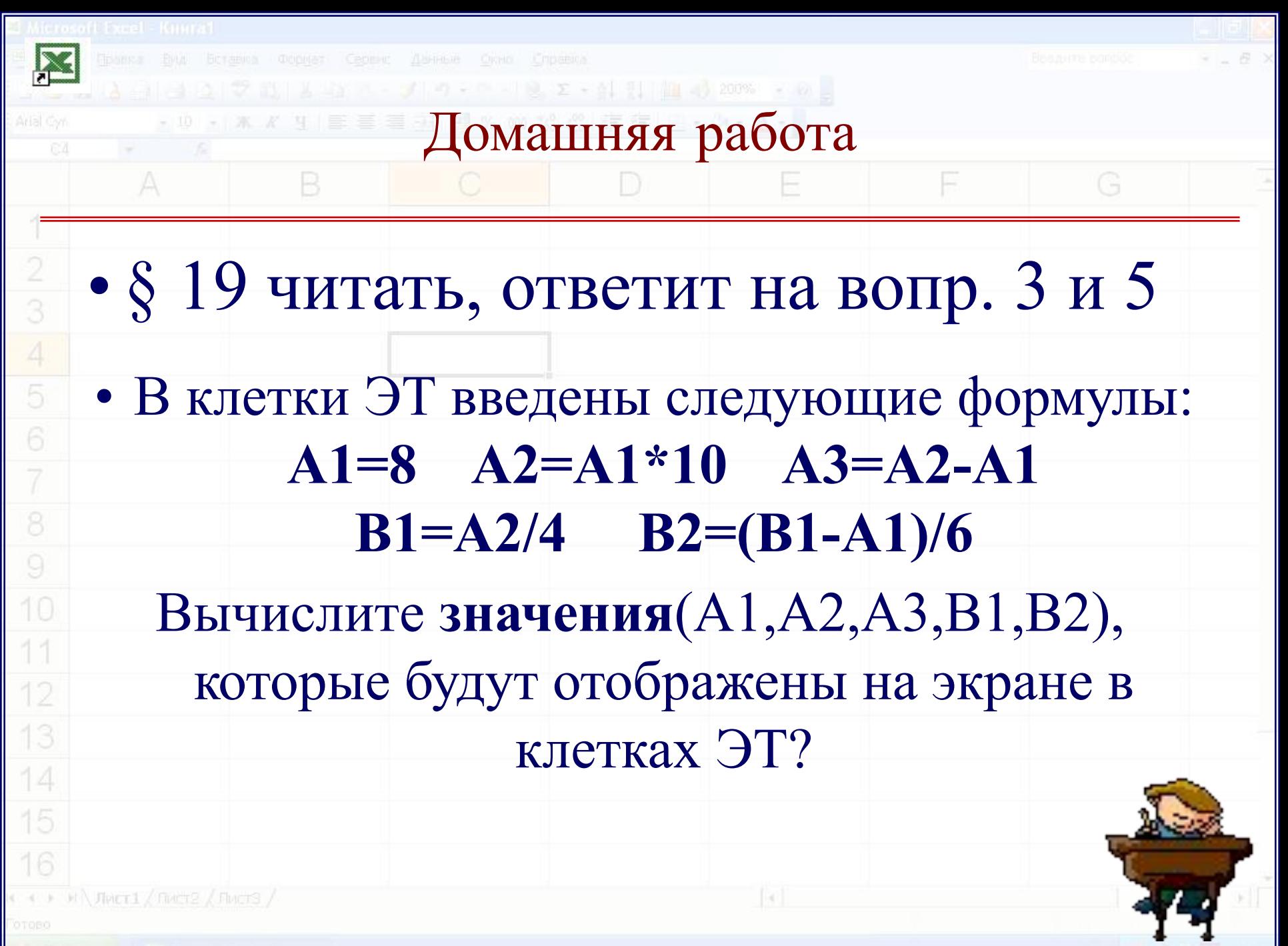

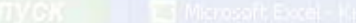